# **GXVEX\$ - Get Extended GX Version**

The GXVEX\$ routine can be used to obtain the version and creation date of either GX.EXE or GXIO.EXE. This routine can also be used to obtain the Windows screen resolution of the computer running GX.

#### **1. Invocation**

To obtain the version and creation date of GX.EXE or GXIO.EXE code:

CALL GXVEX\$ USING *type vx*

where *type* is a PIC 9(4) COMP field, or literal, that identifies either GX.EXE or GXIO.EXE; and *vx* is a control block of the following format:

01 VX<br>02 VXVERS 02 VXVERS PIC X(6)  $*$  GX.EXE or GXIO.EXE version<br>02 VXDATE PIC 9(6) COMP  $*$  GX.EXE or GXIO.EXE creation \* GX.EXE or GXIO.EXE creation date

To obtain the Windows screen resolution code:

CALL GXVEX\$ USING *type dim*

where *type* is a PIC 9(4) COMP field, or literal, that identifies either the width or depth; and *dim* is a PIC 9(9) COMP field into which the screen information is returned.

## **2. STOP Codes and Exception Conditions**

The following STOP codes may be generated by GXVEX\$:

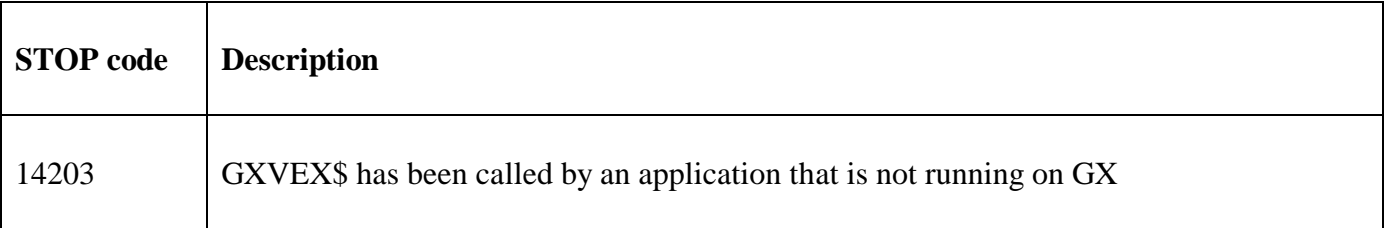

No exceptions are returned by GXVEX\$.

#### **3. Programming Notes**

GXVEX\$ is only available when running on GX. Any attempt to use GXVEX\$ on a non-GX terminal will result in a STOP code.

The following values of the *type* field are valid:

- 1 Return the version and date of GX.EXE
- 2 Return the version and date of GXIO.EXE
- 3 Return the screen width in pixels
- 4 Return the screen depth in pixels

The format of the version string returned (for  $type = 1$  or 2) is always:

V*n.mab*

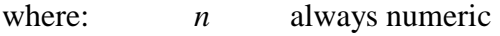

- *m* always numeric
- *a* either blank or alphabetic (upper or lower case)
- *b* either blank or "+" (the "+" indicates a evaluation version of GX.EXE)

For example:

V3.4 V3.5b V3.5b+

## **4. Examples**

[EXAMPLES REQUIRED]

# **5. Copy-Books**

None.

# **6. See Also**

Get GX.EXE version.